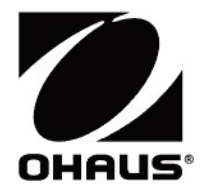

## Adventurer<sup>™</sup> Balances **Iventurer™ Balances**<br>Instruction Manual

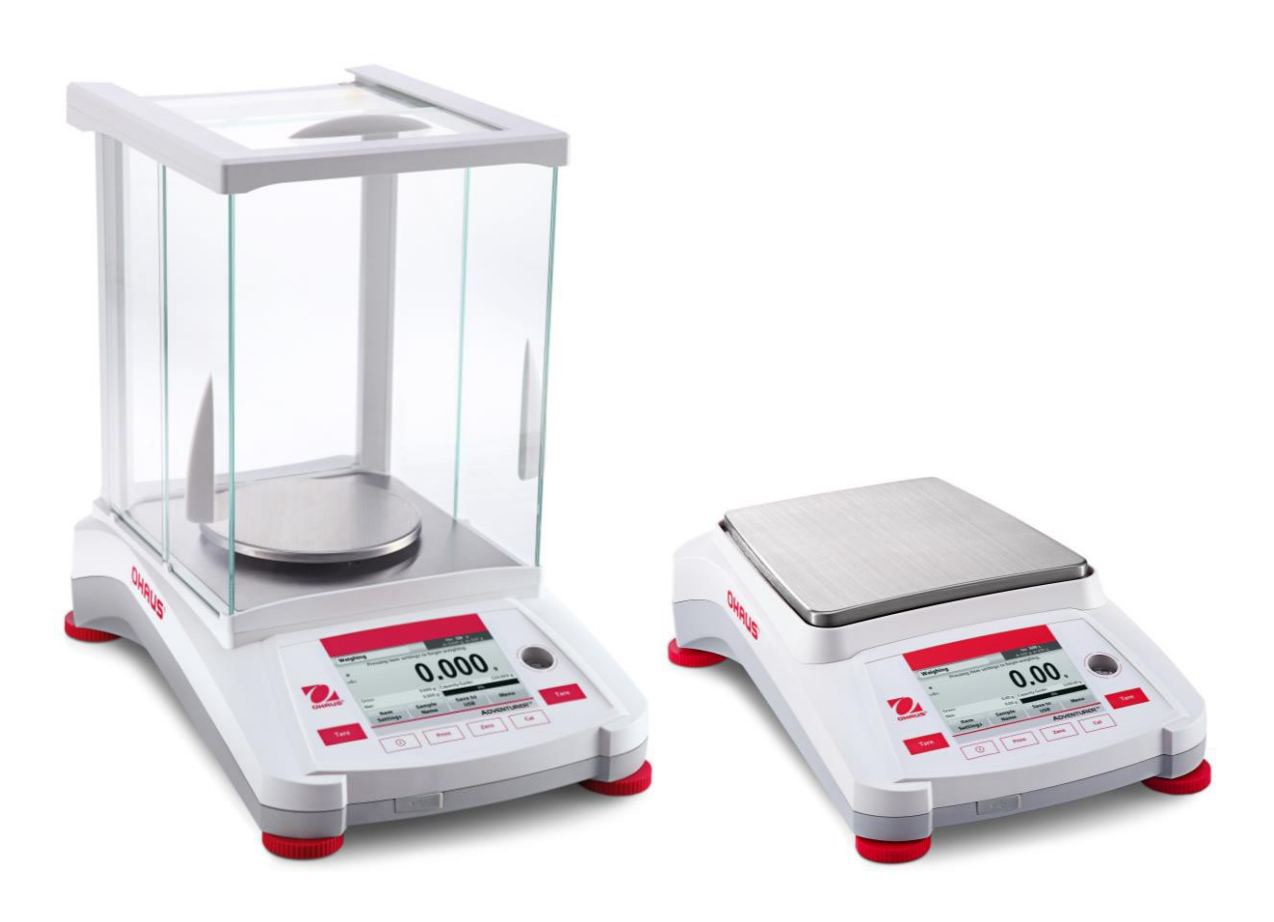

## **TABLE OF CONTENTS**

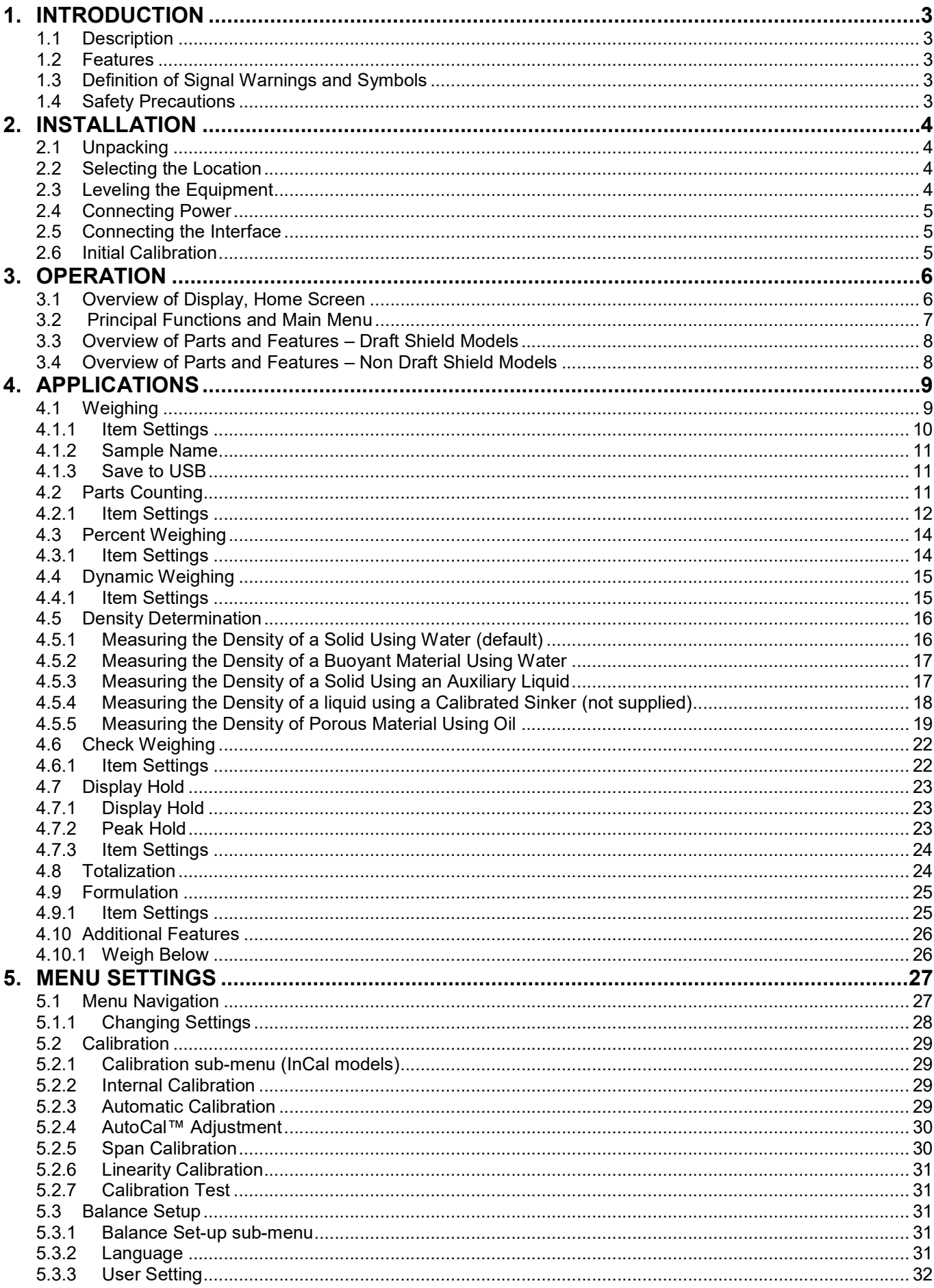

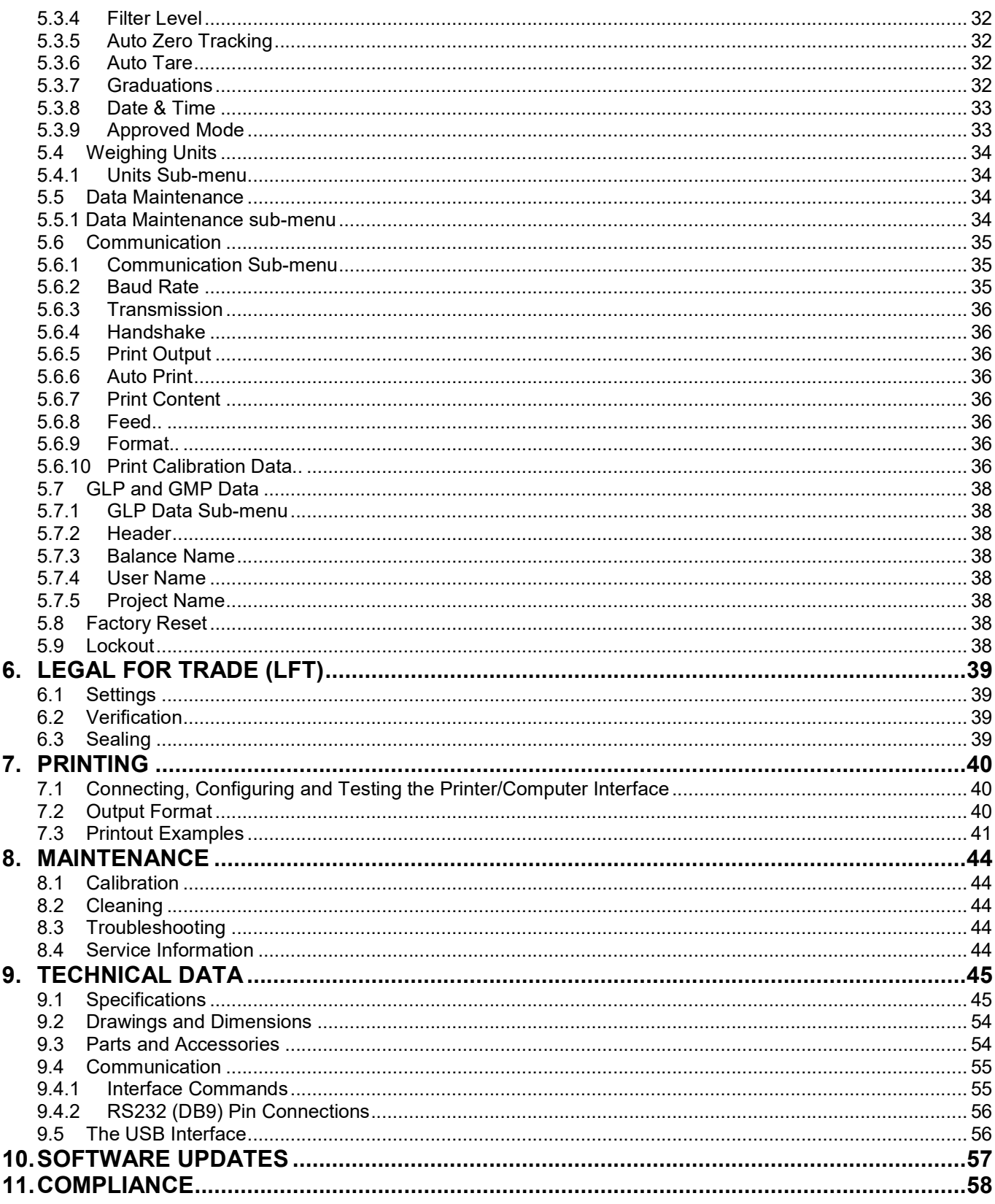